## **Cálculo matricial em óptica**

PAULO ARTUR PINTO DE OLIVEIRA LOPES Centro de Física da Universidade do Porto (\*)

*Pretende-se neste artigo introduzir um processo sistemático de cálculo para o processamento de raios através de sistemas ópticos, jazendo para tal representar cada um dos fenómenos presentes (refraeção e propagação) por uma matriz adequada (contendo informação sobre raios de curvatura, índices de refraeção e distâncias entre interfaces) o que permite através do produto matricial encontrar facilmente os parâmetros que caracterizam o raio óptico à saída do sistema.*

### **1. Introdução**

Os sistemas ópticos constituídos por lentes dispostas ao longo de um eixo são utilizados correntemente para variados fins nomeadamente a formação de imagens (caso das objectivas fotográficas por exemplo). A análise do processamento dessas imagens através de um sistema óptico simples recorre em geral a uma de duas equações:

$$
n_1/s_1 + n_2/s_2 = (n_2 - n_1)/R \qquad (a)
$$

correspondente ao caso de uma interface esférica onde  $n_1$  e  $n_2$  são índices de refraeção,  $s_1$  e  $s_2$  são distâncias do ponto objecto e imagem à interface, respectivamente, e R o seu raio de curvatura (ver Figura 1).

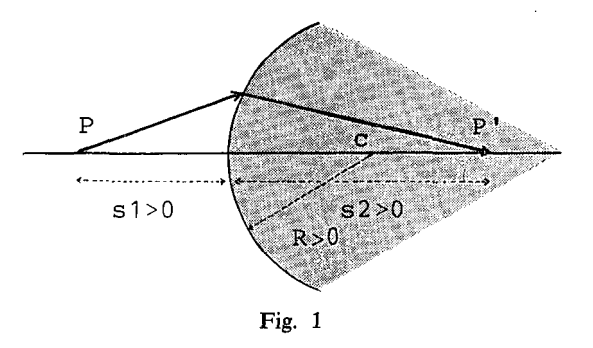

 $1/s_1 + 1/s_2 = (n-1) \cdot (1/R_1 - 1/R_2)$  (b)

correspondente ao caso da associação de duas interfaces esféricas muito próximas (lente fina), onde a lei anterior é utilizada duas vezes; *n é o* índice de refraeção da lente relativamente ao meio exterior;  $s_1$  e  $s_2$  são distâncias do ponto objecto e imagem à lente esférica, respectivamente (ver Figura 2).

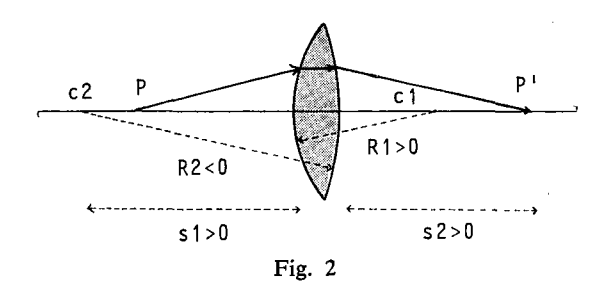

Ambos os casos provêm da 2.ª lei de Snell (refracção),

$$
n\cdot \text{sen}\Theta = n'\cdot \text{sen}\Theta'
$$

e consideram a aproximação paraxial ou seja a incidência de pequenos ângulos (ver por exemplo, Optics — Hecht & Zajac, cap. 5).

Os cálculos para a formação de imagens em sistemas ópticos simples seriam então imediatos.

#### **2. Introdução de matrizes**

Para sistemas mais complexos (ver Fig. 3), contudo, a tarefa seria mais árdua já que implicaria a determinação da imagem do ponto objecto por uma ou duas interfaces (lente fina), utilizar esse ponto como novo ponto objecto, reprocessá-lo e assim sucessivamente. Este procedimento monótono é consumidor de tempo e dá origem a erros frequentes de cálculo.

É portanto conveniente a sistematização do cálculo de propagação quer para a determinação de imagens dadas por sistemas ópticos, caso anteriormente descrito, quer para qualquer outro fim. Como se irá ver, uma representação

<sup>(\*)</sup> Actualmente no Departamento de Física da Universidade de Aveiro.

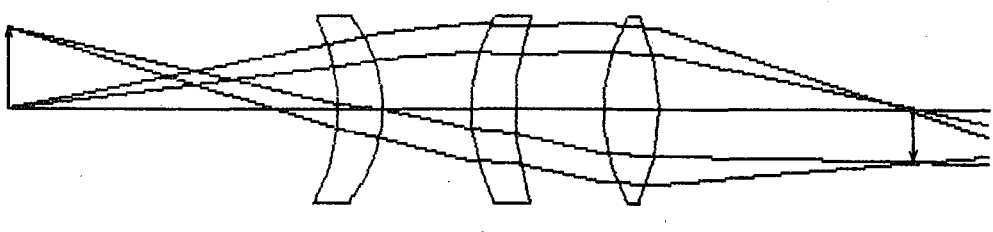

Fig. 3

'

matricial é perfeitamente adequada a um tratamento automático (com calculadora programável ou computador pessoal).

Para introduzir esta representação abandonam-se as equações de formação de imagens acima descritas fazendo uso apenas da lei de Snell na aproximação de pequenos ângulos (paraxial).

Considere-se o raio óptico incidente numa interface, representado pelo «vector» (matriz coluna),

$$
\left[\begin{smallmatrix} n & . & \alpha \\ & X & \end{smallmatrix}\right]
$$

["'\*']-[<sup>n</sup> . <sup>a</sup> <sup>+</sup> (n — n'). X/R onde *<sup>n</sup>* <sup>é</sup> <sup>o</sup> índice de refracção do meio, *<sup>X</sup>* <sup>a</sup> altura de incidência e *a* o ângulo que a direcção de propagação faz com a horizontal (Fig. 4). Embora a lei de Snell não o utilize

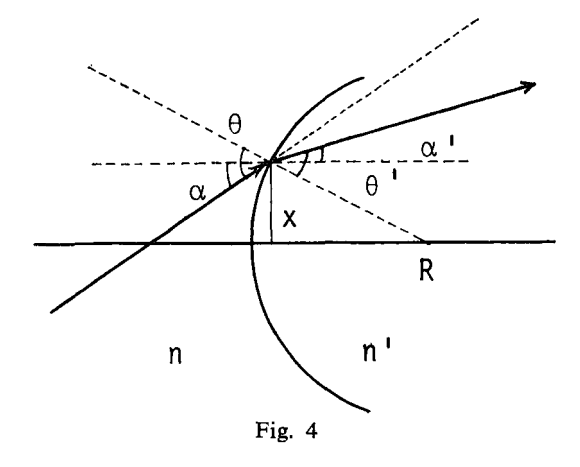

directamente, este ângulo é aquele que define o raio óptico, sendo possível relacioná-lo com o ângulo de incidência 0. Seguindo a figura 4 e tendo em conta que,

sen 
$$
\theta \approx \theta
$$
, sen  $\theta' \approx \theta'$  (aproximação paraxial)  

$$
\theta - \alpha = X/R = \theta' - \alpha'
$$

a lei de Snell conduz a n  $\theta = n'$ .  $\theta'$ , logo

$$
n'. \alpha' = n \cdot \alpha + (n - n') \cdot X/R
$$

Trata-se de uma relação linear entre n. *<sup>a</sup>* <sup>e</sup> n'. a' susceptível de ser posta em linguagem matricial.

Procuremos então uma matriz represen-

tativa da refracção,  
\n
$$
[\mathbf{R}] = \begin{bmatrix} \mathbf{A} & \mathbf{B} \\ \mathbf{C} & \mathbf{D} \end{bmatrix}
$$

tal que actuando em,

$$
\left[\begin{array}{c} n\cdot \alpha \\ X \end{array}\right]
$$

[Y] dê como resultado,

$$
\begin{bmatrix} n' \cdot \alpha' \\ X \end{bmatrix} = \begin{bmatrix} n \cdot \alpha + (n - n') \cdot X/R \\ X \end{bmatrix}
$$

ou seja,

$$
\begin{bmatrix} A & B \\ C & D \end{bmatrix} \cdot \begin{bmatrix} n \cdot \alpha \\ X \end{bmatrix} = \begin{bmatrix} A \cdot n \cdot \alpha + B \cdot X \\ C \cdot n \cdot \alpha + D \cdot X \end{bmatrix}
$$

$$
= \begin{bmatrix} n \cdot \alpha + (n-n') \cdot X/R \\ X \end{bmatrix}
$$

Tira-se então que,

 $A = 1$ ;  $B = (n - n')/R$ ;  $C = 0$ ;  $D = 1$ . Logo,

$$
[R]=\left[\!\begin{array}{cc}1&(n-n')/R\\0&1\end{array}\!\right]
$$

O processamento de um raio óptico envolve ainda a propagação livre do raio entre duas interfaces que se representa também por uma matriz (matriz transporte ou translacção [T]) e tem a seguinte forma:

$$
[\mathrm{T}] = \left[ \begin{array}{cc} \mathrm{A'} & \mathrm{B'} \\ \mathrm{C'} & \mathrm{D'} \end{array} \right]
$$

De acordo com a figura 5 e tendo em conta que a se mantém na propagação livre,

obtém-se

$$
X' = X + tg \alpha \cdot d = X + \alpha \cdot d
$$

Então,

$$
\begin{bmatrix} n \cdot \alpha \\ X' \end{bmatrix} = \begin{bmatrix} A' & B' \\ C' & D' \end{bmatrix} \cdot \begin{bmatrix} n \cdot \alpha \\ X \end{bmatrix}
$$

$$
= \begin{bmatrix} A' \cdot n \cdot \alpha + B' \cdot X \\ C' \cdot n \cdot \alpha + D' \cdot X \end{bmatrix} = \begin{bmatrix} n \cdot \alpha \\ X + \alpha \cdot d \end{bmatrix}
$$

Donde se tira que,

$$
A'=1
$$
;  $B'=0$ ;  $C'=d/n$ ;  $D'=1$ .

$$
[T] = \begin{bmatrix} 1 & 0 \\ d/n & 1 \end{bmatrix}
$$

Com estas duas matrizes consegue-se pro-<br>
Fig. 6 cessar um raio óptico através de qualquer sis-

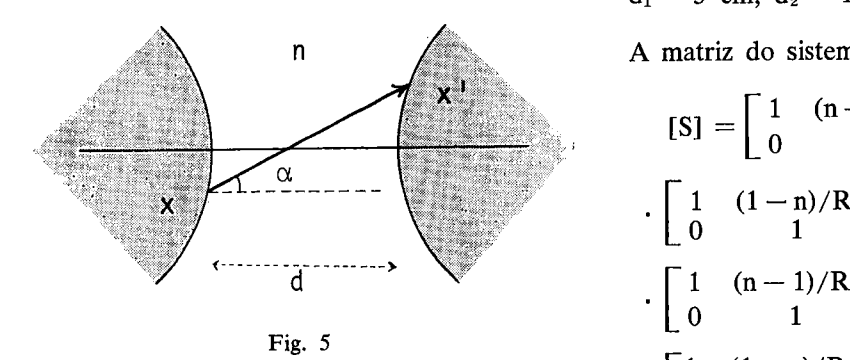

rizam (raios de curvatura, índices de reíracção e distâncias entre interfaces), qualquer que seja a sua complexidade, bastando para tal multiplicar sequencialmente o vector que define o raio à entrada do sistema pelas matrizes representativas da refracção nas interfaces e da propagação livre entre aquelas. Ainda, e uma vez que a propriedade associativa é verificada no produto matricial, pode-se efectuar o produto de todas as matrizes  $[R]$  e  $[T]$  e representar todo o sistema por uma única matriz [S]:

$$
[S] = [R_n] \cdot [T_{n-1} : [R_{n-1}] \dots [T_1] \cdot [R_1]
$$

de tal modo que,  $[o] = [S] \cdot [i]$ , onde  $[i]$ define o raio à entrada do sistema  $(in)$  e  $[o]$ à saída (out).

#### **3. Exemplo**

Como exemplo considere-se o sistema de duas lentes da Fig. 6:

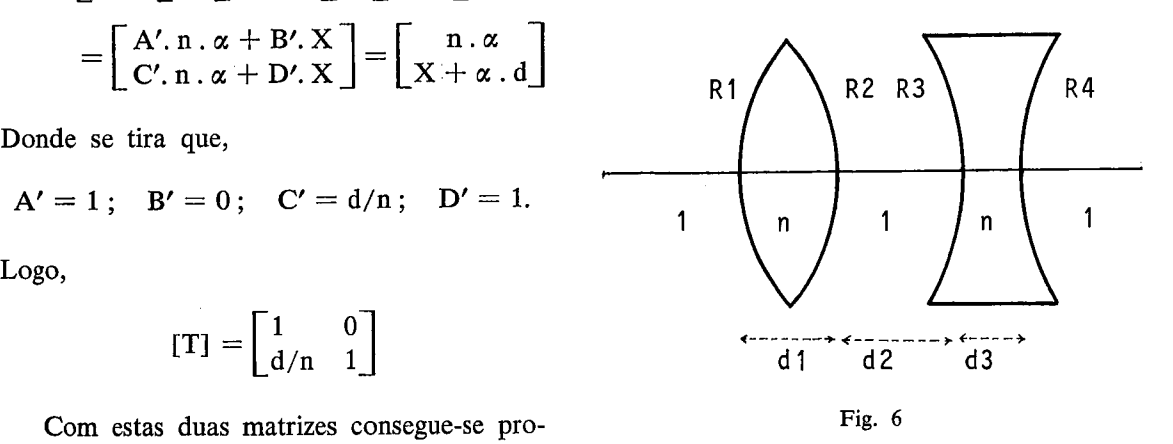

 $R_1 = -R_2 = 30$  cm;  $R_3 = -R_4 = -25$  cm;  $d_1 = 5$  cm;  $d_2 = 10$  cm;  $d_3 = 3$  cm;  $n = 1.5$ 

**n A** matriz do sistema é dada por,

X  
\n
$$
[S] = \begin{bmatrix} 1 & (n-1)/R_4 \\ 0 & 1 \end{bmatrix} \cdot \begin{bmatrix} 1 & 0 \\ d_3/n & 1 \end{bmatrix} \cdot \begin{bmatrix} 1 & 0 \\ 0 & 1 \end{bmatrix} \cdot \begin{bmatrix} 1 & (1-n)/R_3 \\ 0 & 1 \end{bmatrix} \cdot \begin{bmatrix} 1 & 0 \\ d_2/1 & 1 \end{bmatrix} \cdot \begin{bmatrix} 1 & (n-1)/R_2 \\ 0 & 1 \end{bmatrix} \cdot \begin{bmatrix} 1 & 0 \\ d_1/n & 1 \end{bmatrix} \cdot \begin{bmatrix} 1 & (1-n)/R_1 \\ 0 & 1 \end{bmatrix} = \begin{bmatrix} 1,5036 & -0,0084 \\ 15,178 & 0,5804 \end{bmatrix}
$$

Para um raio incidente paralelamente ao eixo, distanciado de <sup>1</sup> cm, [i] é dado por,

$$
[i]=\begin{bmatrix}n\cdot\alpha\\X\end{bmatrix}=\begin{bmatrix}0\\1\end{bmatrix}
$$

Então,

$$
[o] = \begin{bmatrix} 1,5036 & -0,0084 \\ 15,178 & 0,5804 \end{bmatrix} \cdot \begin{bmatrix} 0 \\ 1 \end{bmatrix} =
$$

$$
= \begin{bmatrix} -0,0084 \\ 0,5804 \end{bmatrix} = \begin{bmatrix} n' \cdot \alpha' \\ X' \end{bmatrix}
$$

Sabendo que  $n' = 1$ , tem-se à saída do sistema um raio óptico distanciado de  $X'=0,5804$  cm do eixo e fazendo um ângulo de  $\alpha'=-0.0084$ rad com a horizontal.

#### **4. Cálculo de imagens**

Por um processo idêntico calcula-se a imagem de um ponto dada por um sistema óptico de matriz [S], motivo principal da introdução deste método:

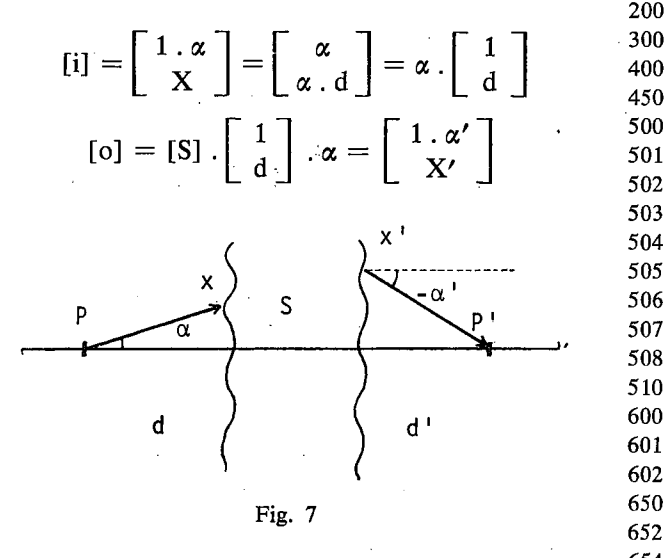

Conhecidos  $\alpha'$  e X', *d'* seria então dado por:

 $X'/d' = -\alpha'$  (=)  $d' = -X'/\alpha'$  $d' > 0$  — a imagem é real  $d' < 0$  — a imagem é virtual

<sup>1010</sup> [S] não depende de [i] pelo que caracteriza o sistema óptico considerado. A facilidade da sua manipulação matemática para a determinação de imagens sugere a sua utilização e por conseguinte este processo revela-se satisfatório.

direita para <sup>a</sup> esquerda. **5. Software** Para finalizar, chama-se ainda a atenção que o cálculo de [S], devido ao seu carácter sistemático, pode ser obtido por computador a partir de um programa simples de produto de matrizes como o apresentado nesta secção. Este programa, embora tenha sido escrito para um Sinclair ZX Spectrum, pode ser corrido em qualquer microcomputador sem requerer alterações significativas.

<sup>1</sup> REM \* Paulo Artur \*  $\frac{3}{5}$ **CLS 6**

```
10 LET x = 1<br>11 LET y = 0LET y = 0LET w = 0LET z = 112
  13
 99<br>100
          INPUT "A = "; a<br>INPUT "B = ": b
                    ^{\prime\prime}B = \frac{b}{c}; b<br>^{\prime\prime}C = \frac{b}{c}: c
          INPUT<br>INPUT
          INPUT "D = "; d200
 300 INPUT C ="; c
 450<br>500
 500 LET x1 = a * x + b * w<br>501 LET v1 = a * v + b * zLET v 1 = a * v + b * zLET w1 = c * x + d * wLET z1=e*y+d*z502
 503
 504<br>505
 505 LET x = x 1<br>506 LET y = y 1LET y = y 1<br>LET w = w1w = w1LET z = z 1508
 510<br>600
                    "X ="; x, "Y ="; y
          PRINT "W = "; w, "Z = "; z
          PRINT
 601
 602<br>650
          650 PRINT : PRINT
          PRINT "Continuo ? (s/n)"
 652
 654<br>660
         IF INKEY$="s" THEN CLS : GOTO 100
         IF INKEY$="n" THEN GOTO 1000
          GOTO 660
 665
 667
680<br>1000
         CLS : PRINT "Recomeço ? (s/n)"
1003<br>1005
1005 IF INKEY$ <>"" THEN GOTO 1005
         IF INKEY$ = "s" THEN RUN
         IF INKEY$ = "n" THEN GOTO 2000
          GOTO 1010
1020
1030
1050<br>2000
          2000 CLS: PRINT "*** Fim de execução ***"
                                               LC D<br>tuada da
  Nota: os elementos de entrada são \begin{bmatrix} A & B \\ C & D \end{bmatrix}e a multiplicação das matrizes é efectuada da
```
# união internacional de física pura e aplicada (IUPAP)

**A SPF pode confirmar (cf. Gaz. Fís. 7, 78 (1984)) a admissão de Portugal como membro da IUPAP (XVIII Assembleia Geral, Trieste, Outubro 1984). Encontra-se em organização a** *Liaison Committee* **que passará a ser, em Portugal, o interlocutor da IUPAP.**